## **Deltek INSIGHT16**<br>November 14-17 **GAYLORD NATIONAL HARBOR**

### PCW07 Maximizing the Ajera Project Management Tools for YOUR Firm

November 14, 2016 Valerie Higgins

#### **Agenda**

9:00 AM - 10:30 AM

- **-** Introductions
	- **Top 10 Things that Effective Project Managers Do**
	- Business Development
	- **Project Budgeting Methods and Techniques**

#### *10:30 AM Break - 10 Minutes*

#### 10:40 AM – 12:00 PM

- Resource Allocation & Schedule Manager
- Project Maintenance
- Project Closeout
- Dashboards & Widgets

**Deltek INSIGHT'16** 

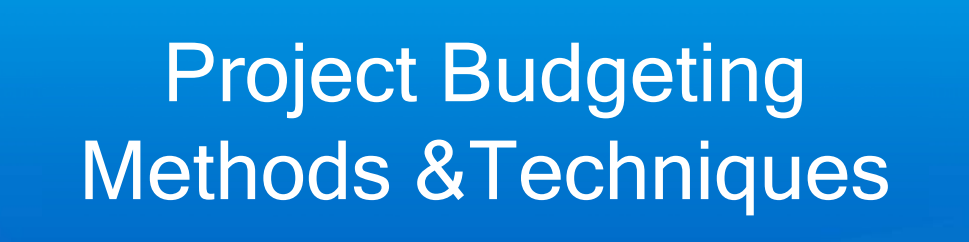

19

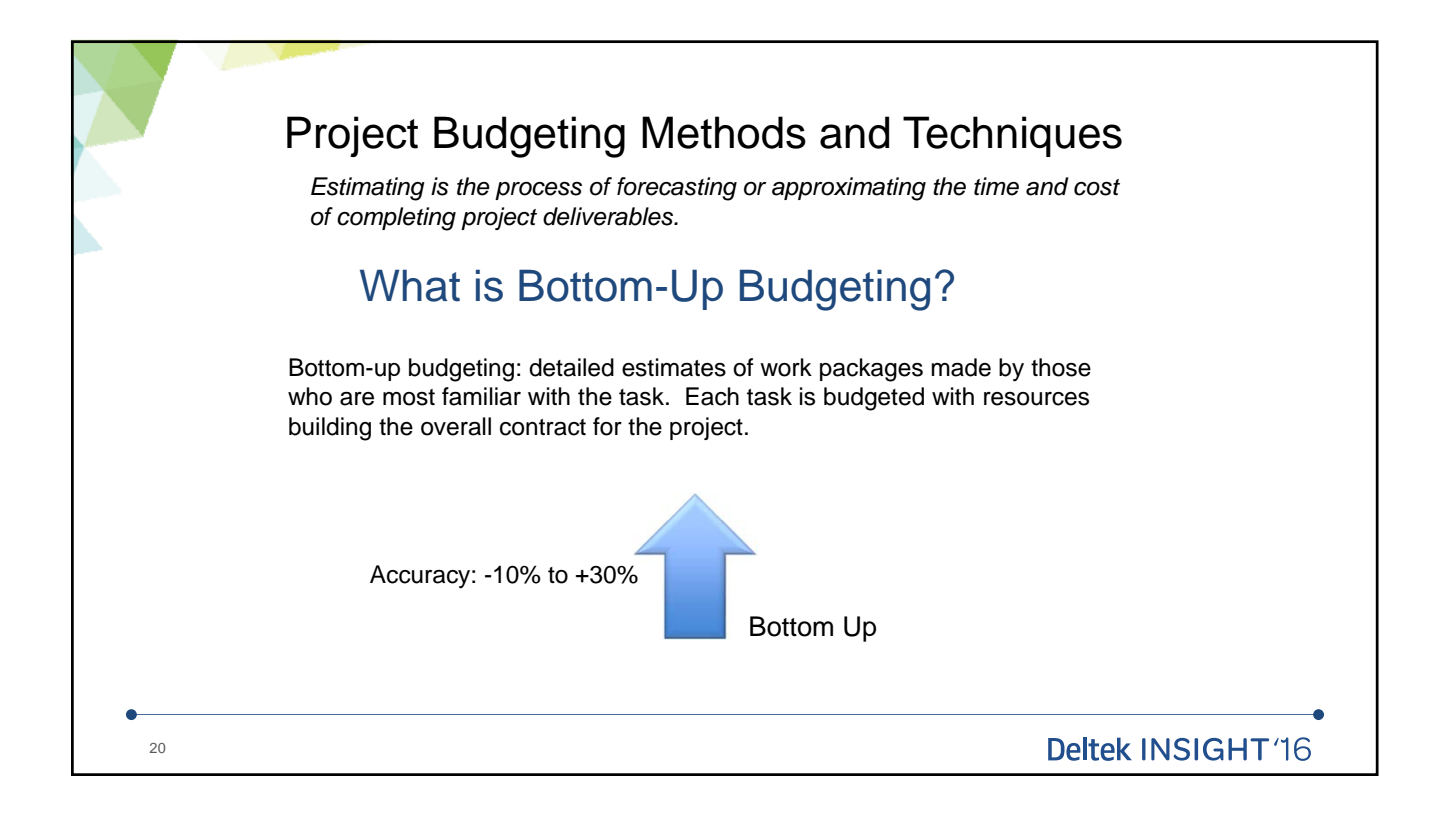

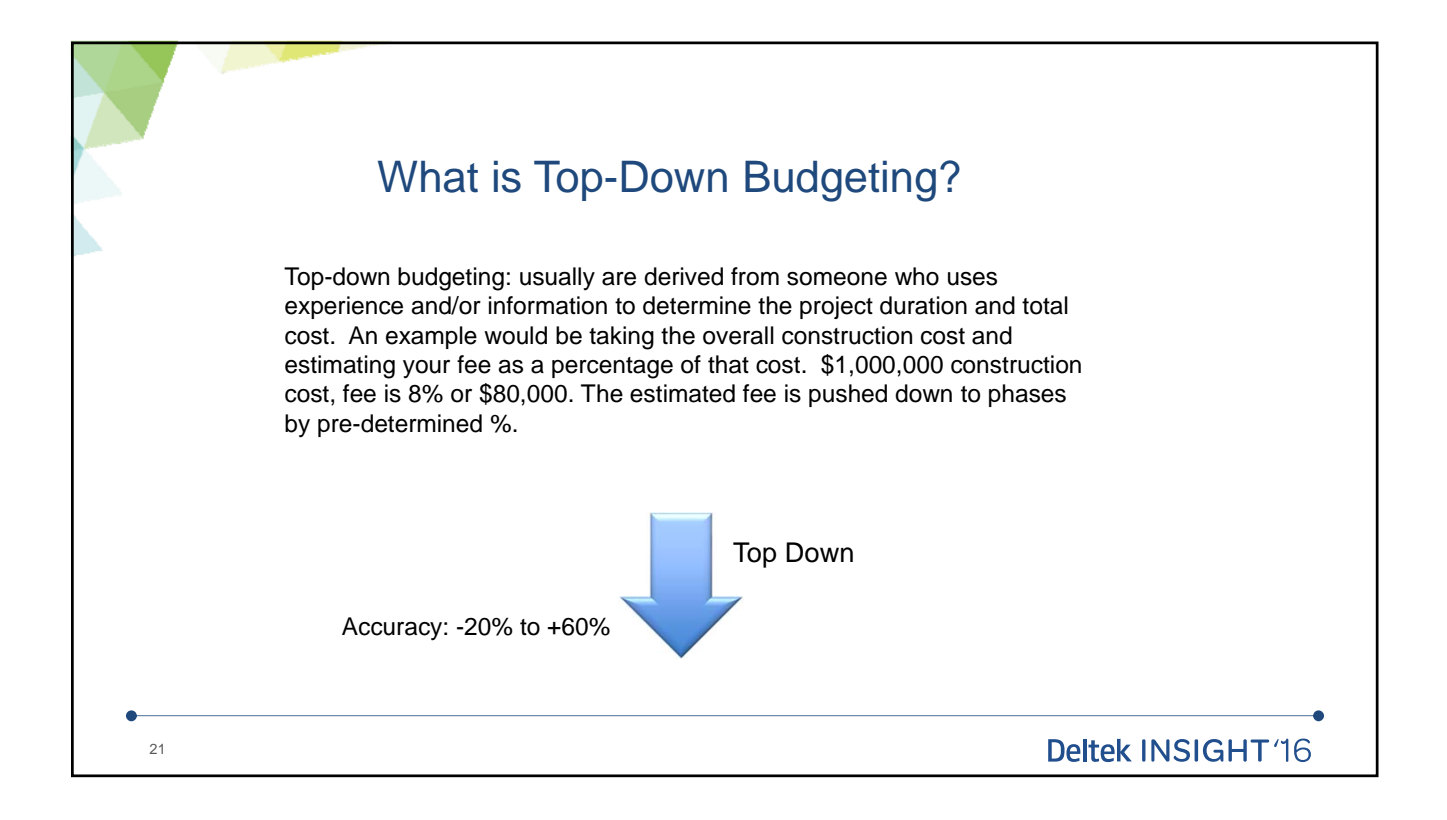

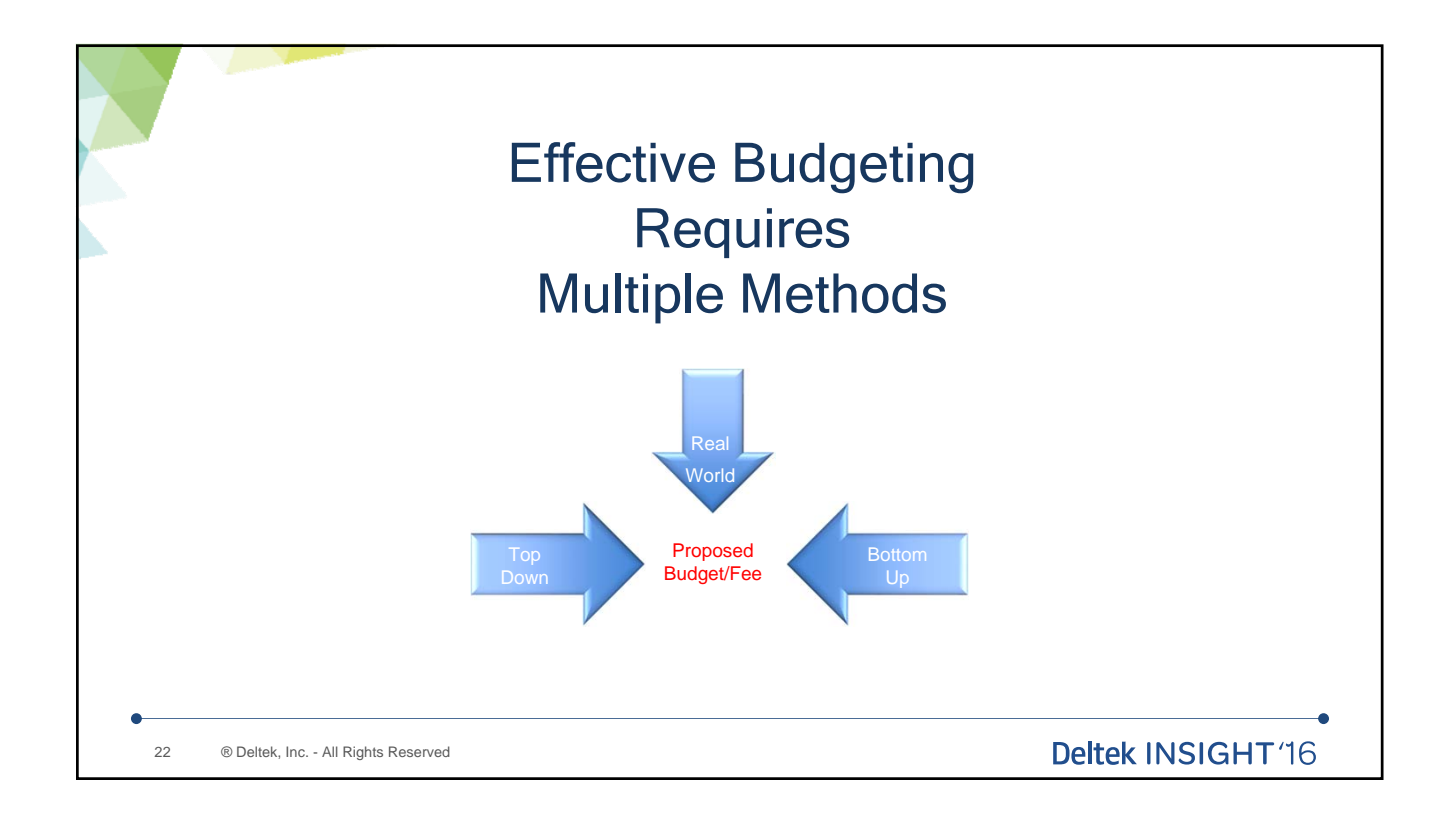

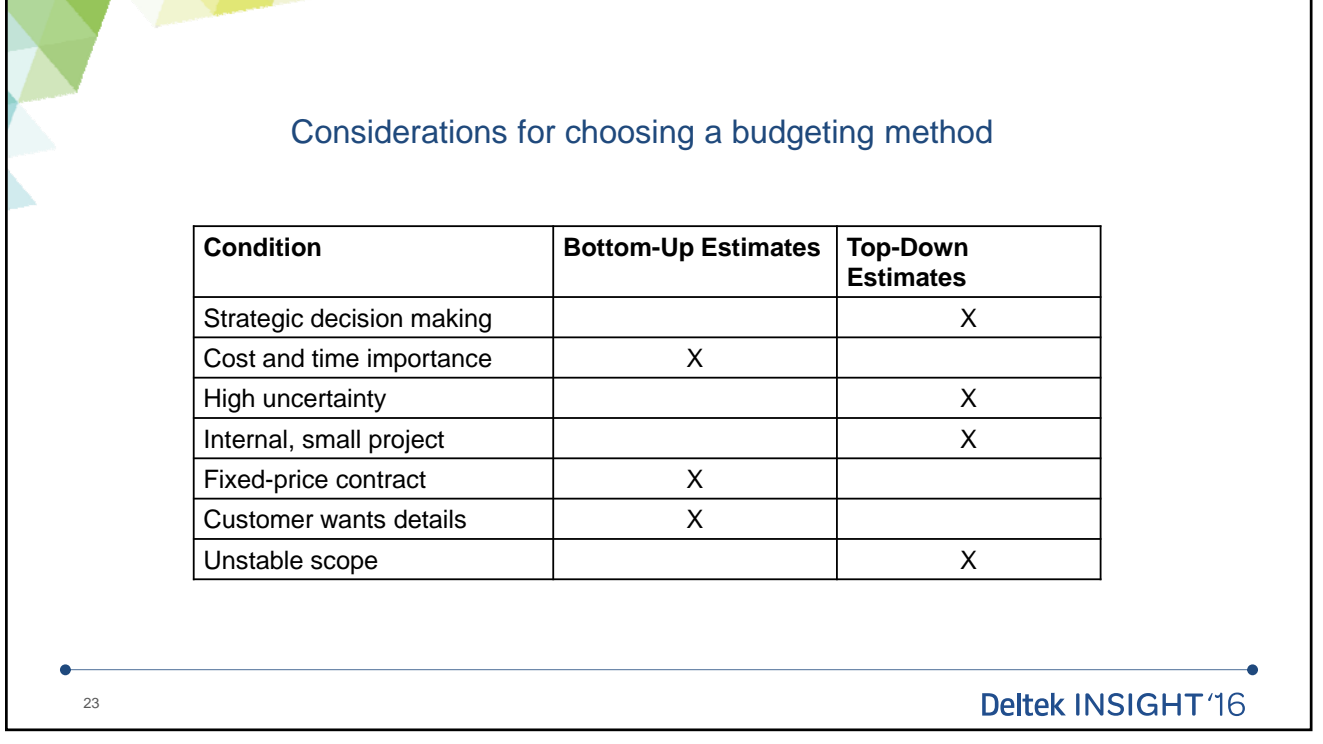

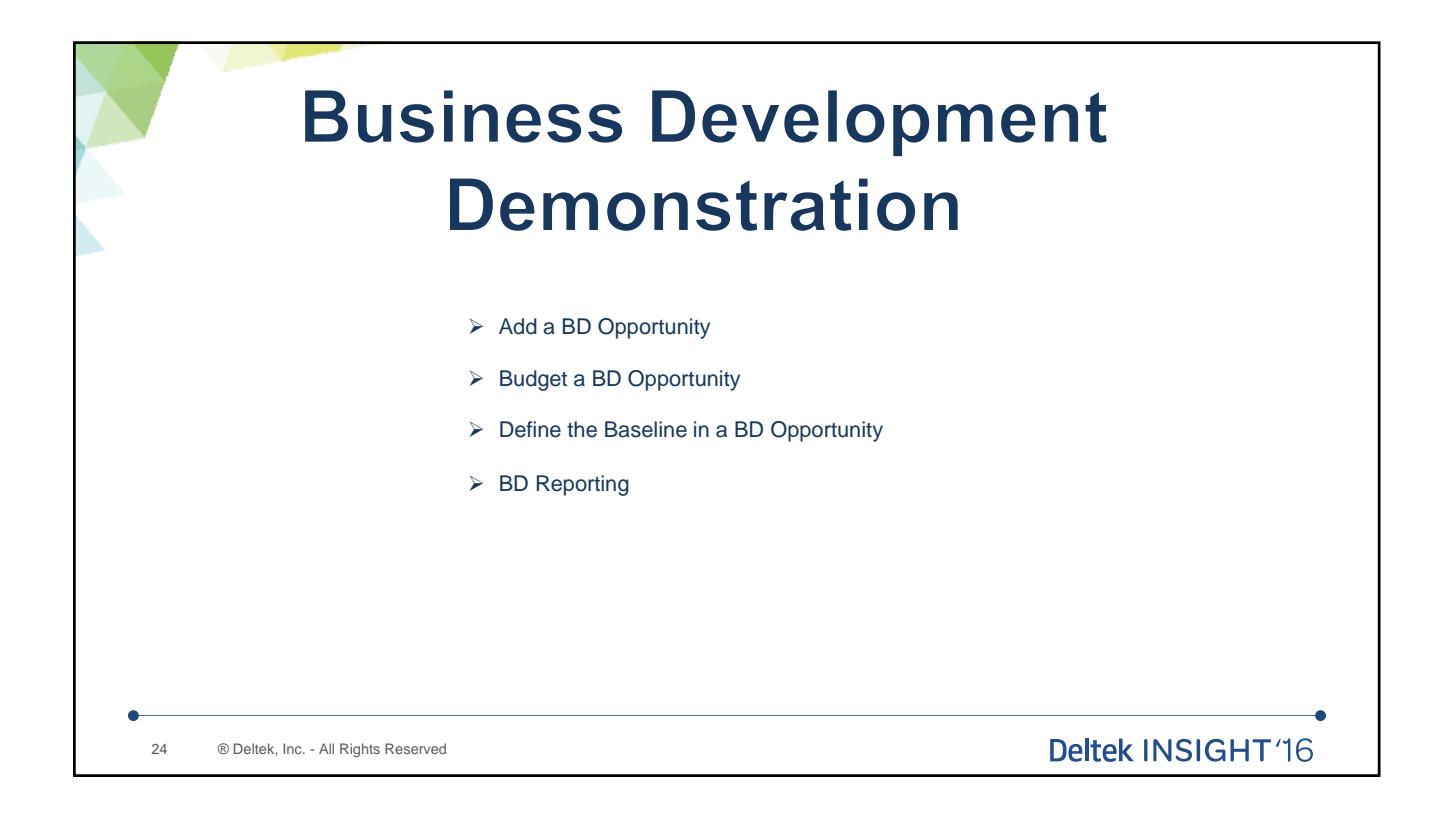

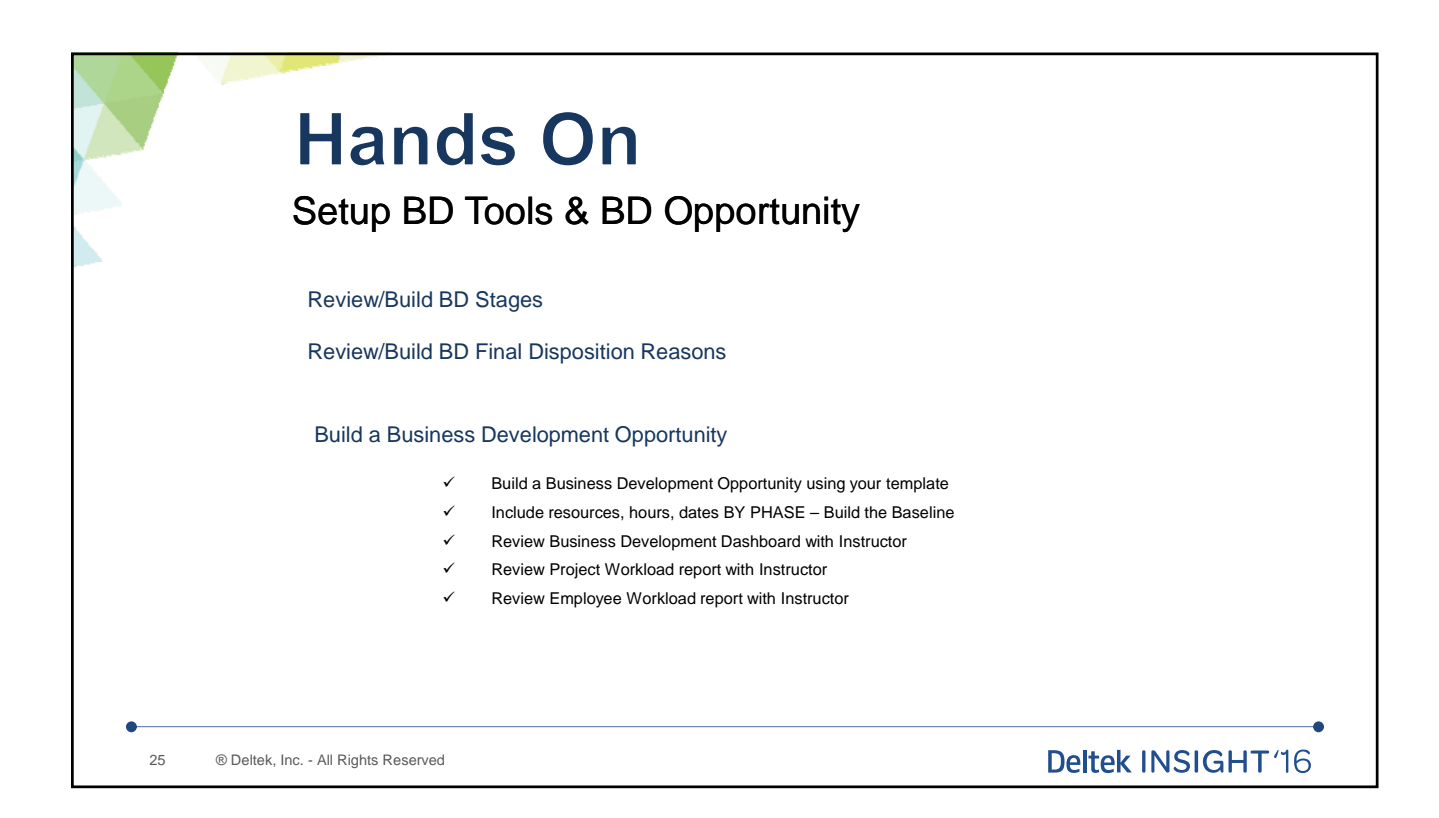

### 10 minute break

Up next….at 10:40

Winning the Work Resource Allocation Schedule Manager

26

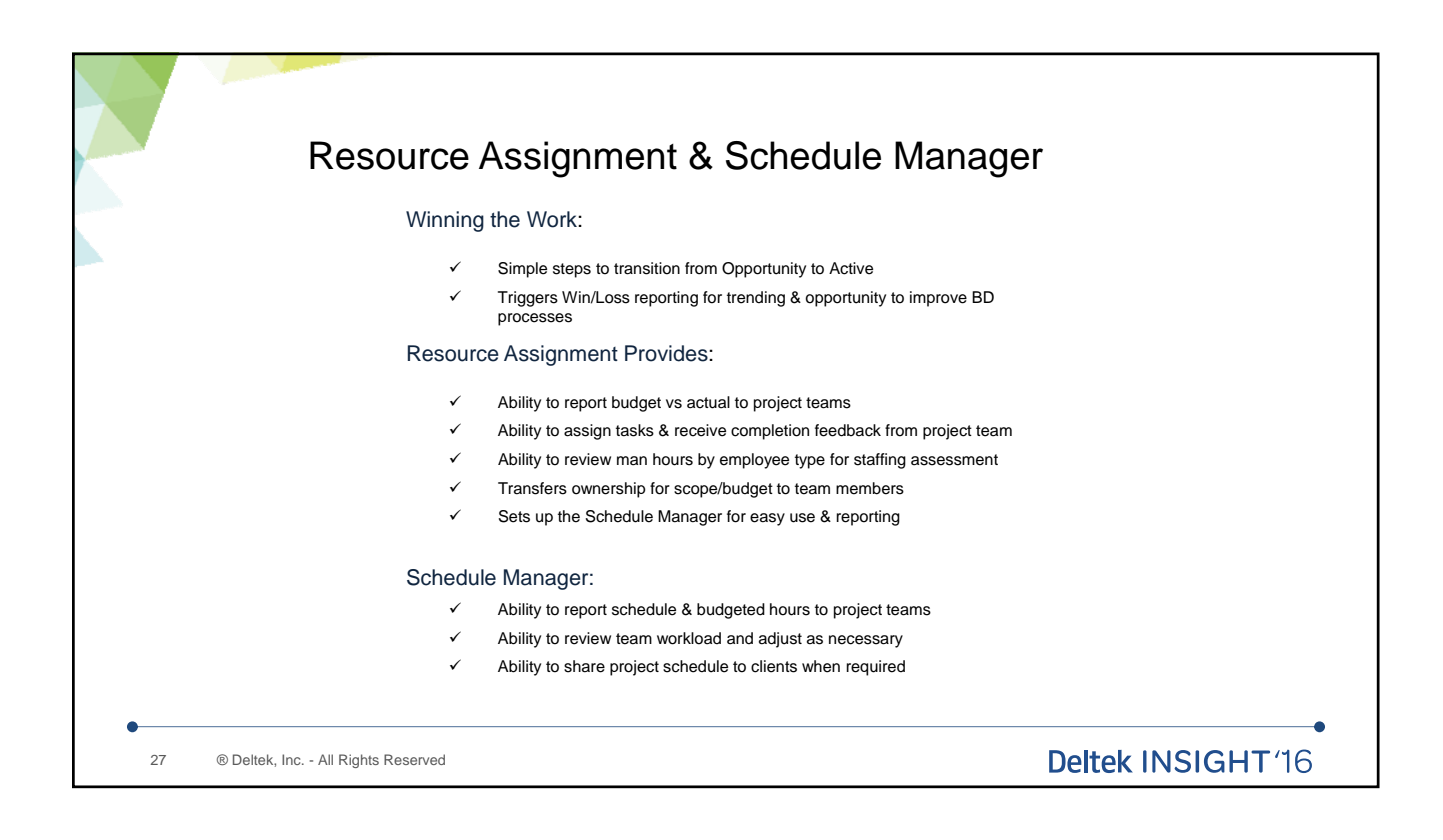

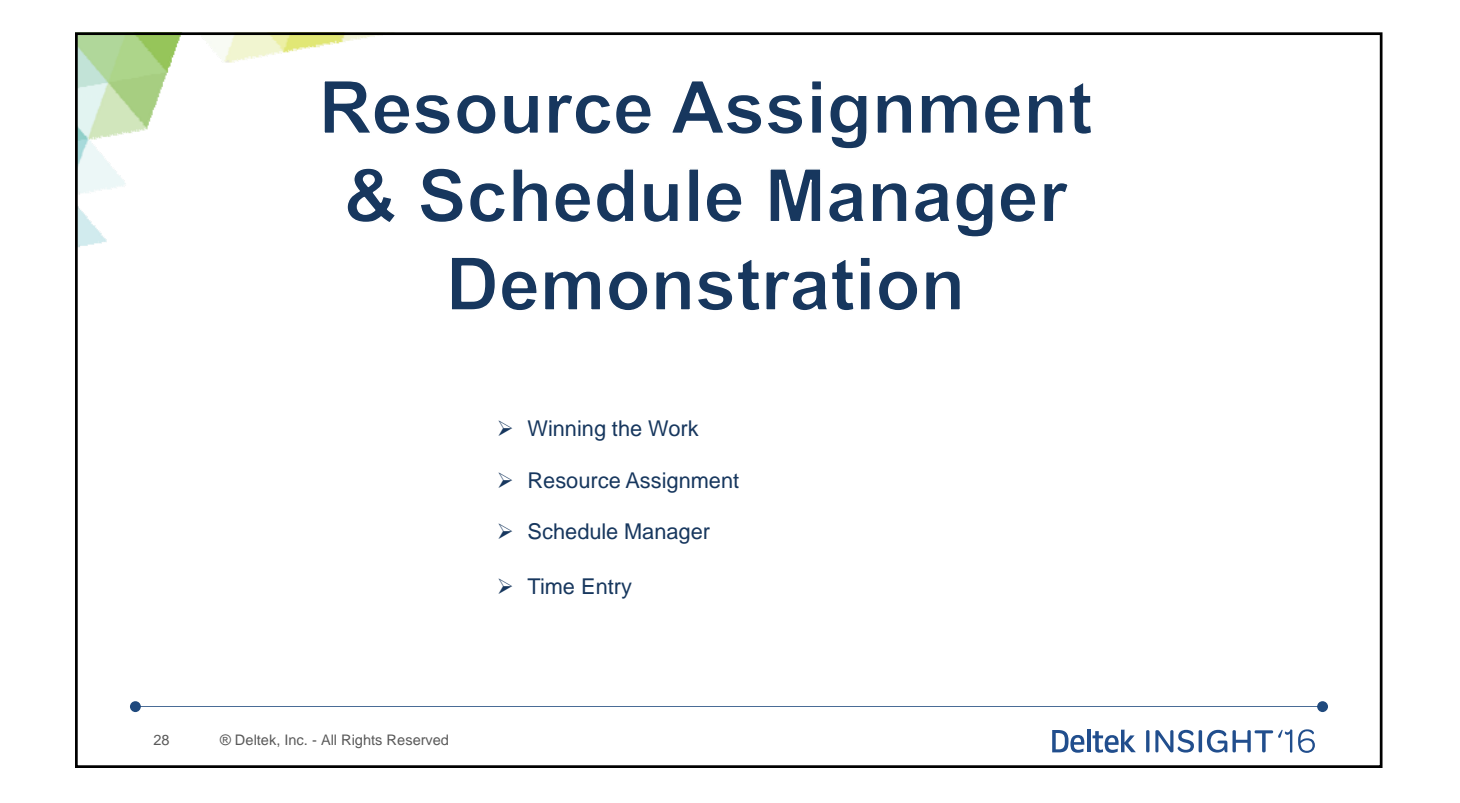

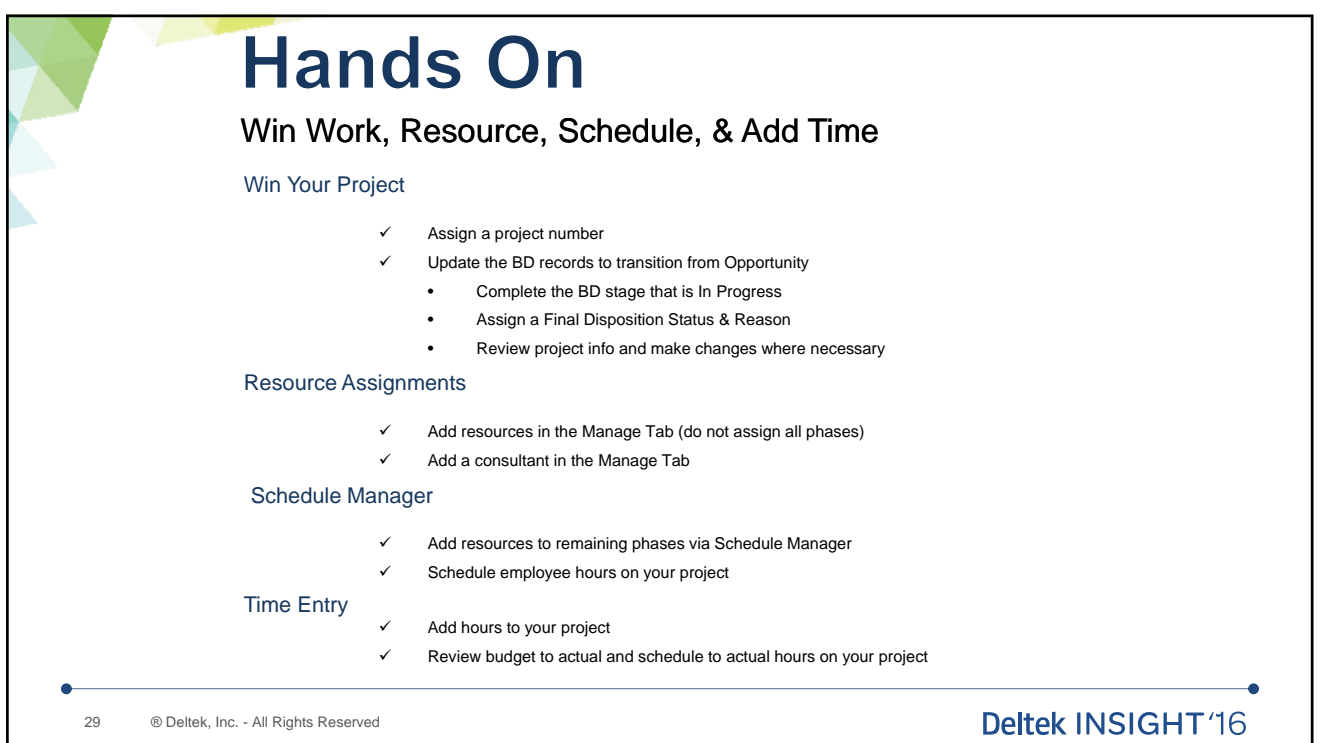

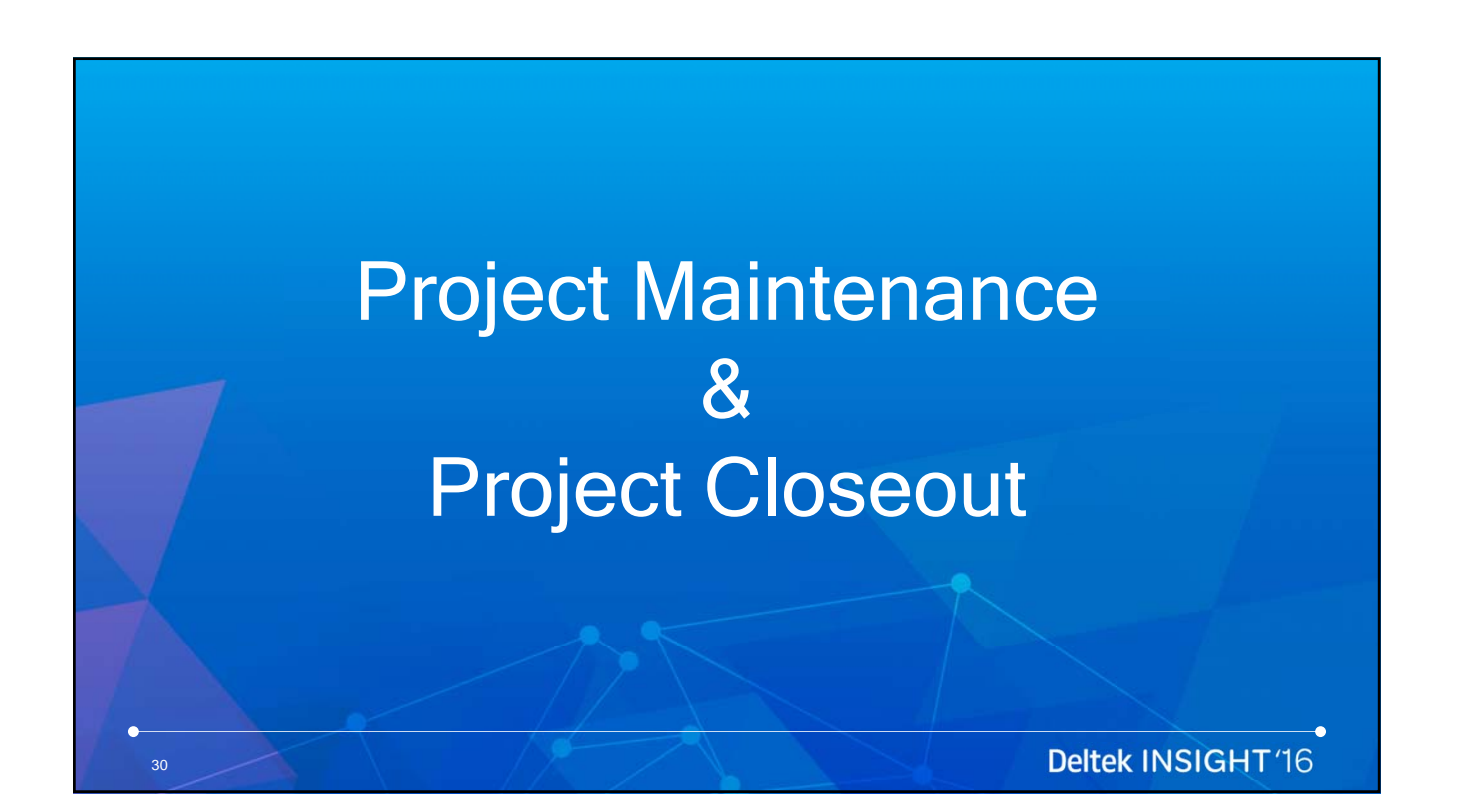

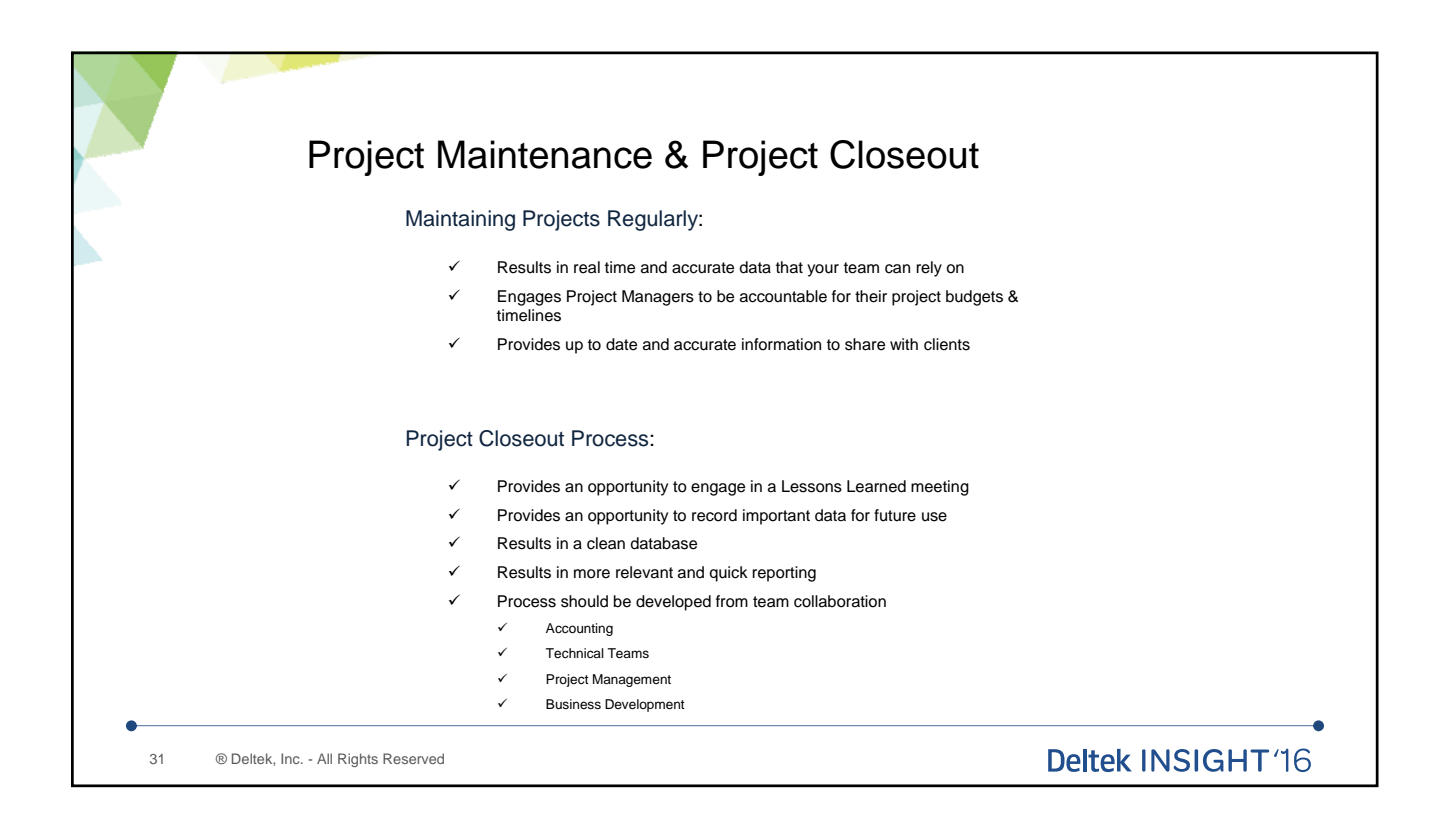

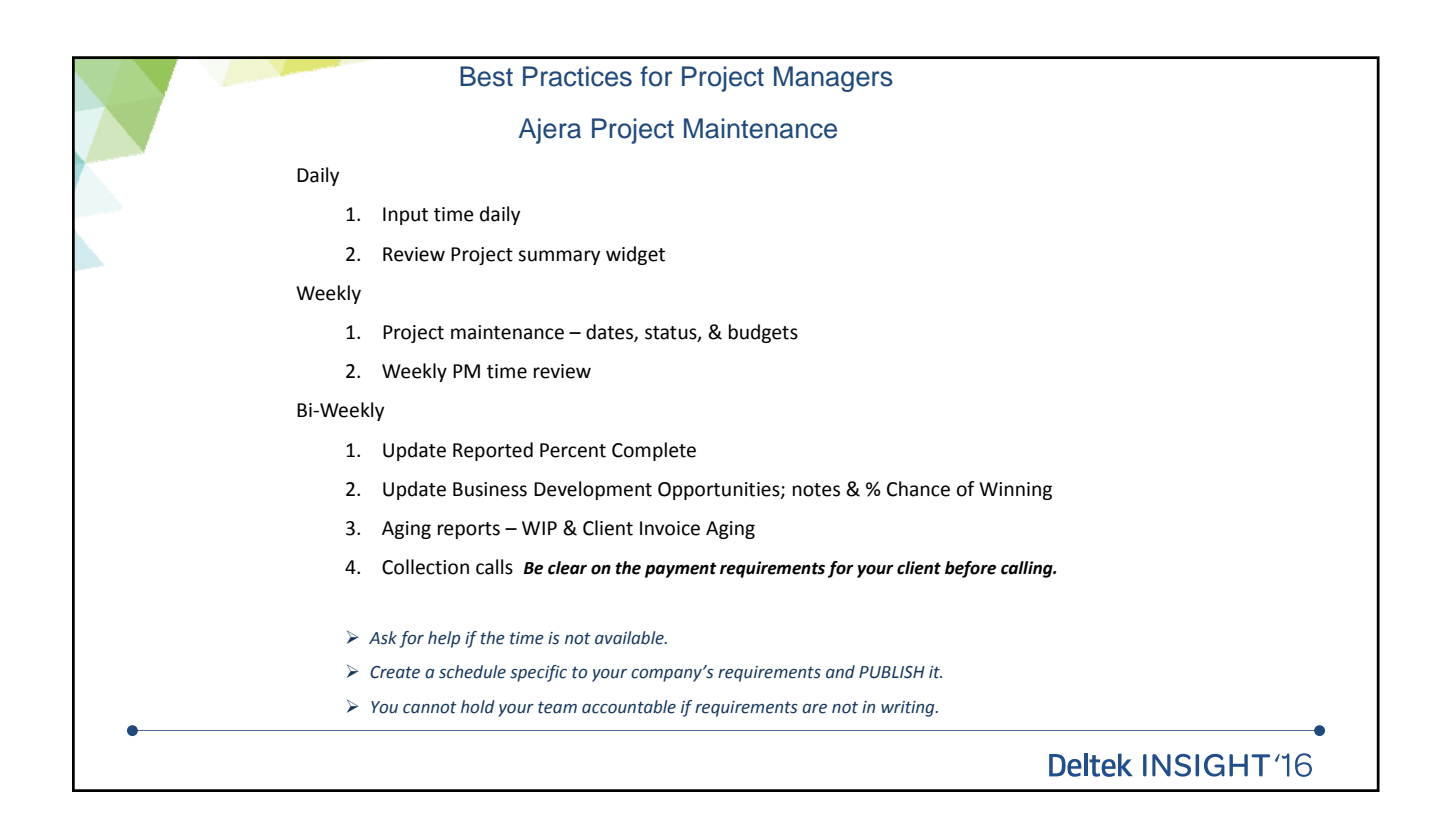

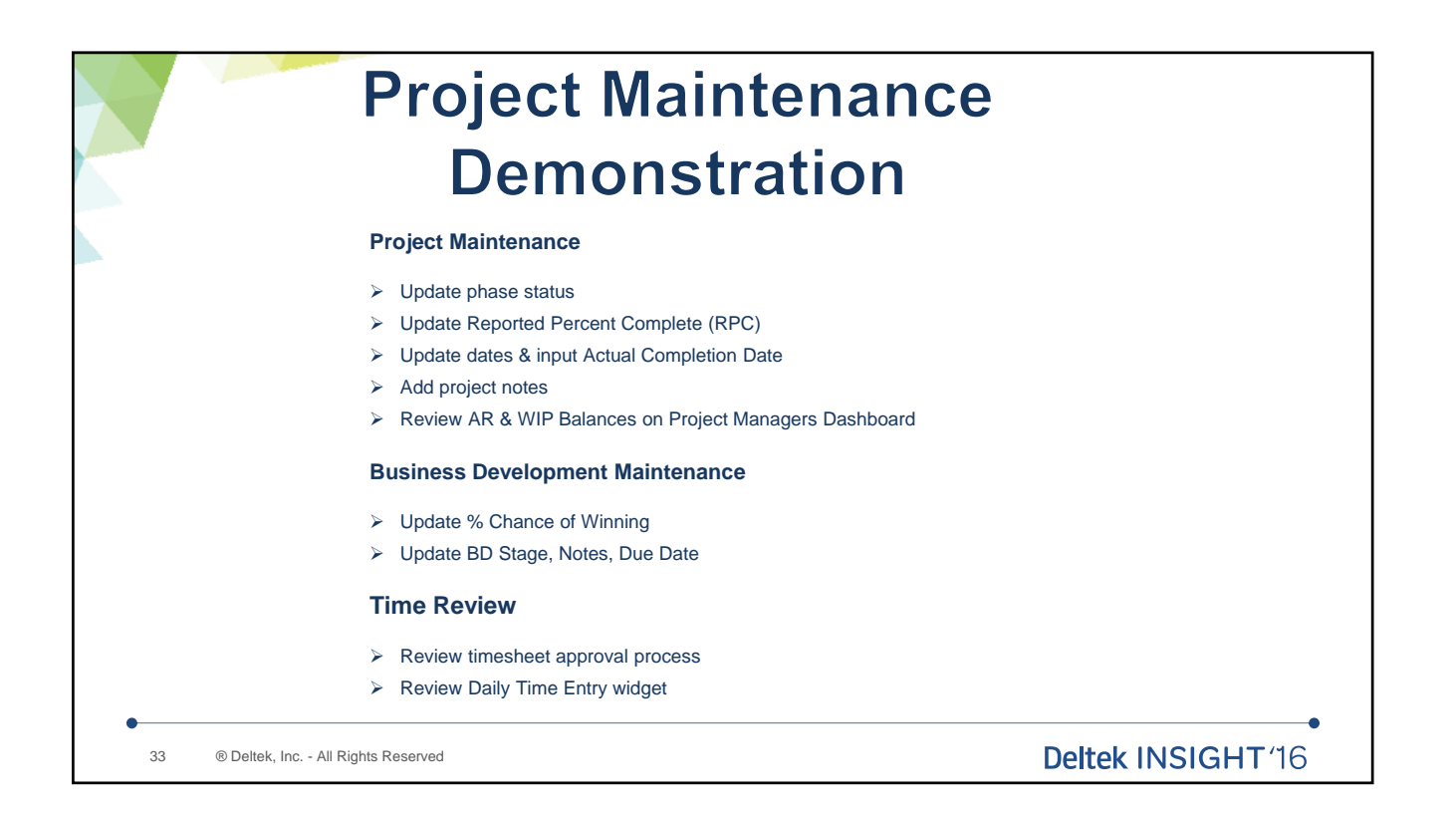

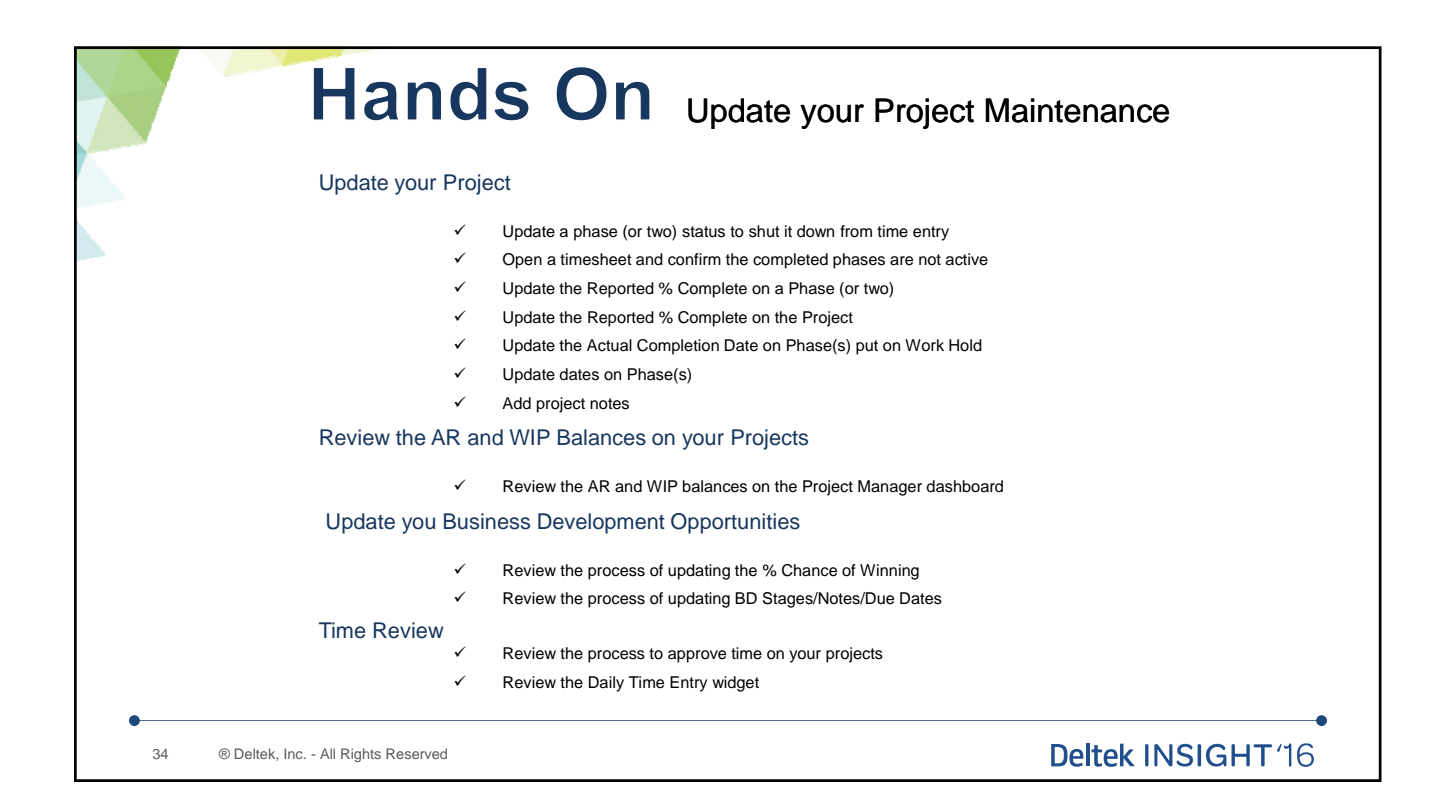

# **Dashboards** & Widgets

35

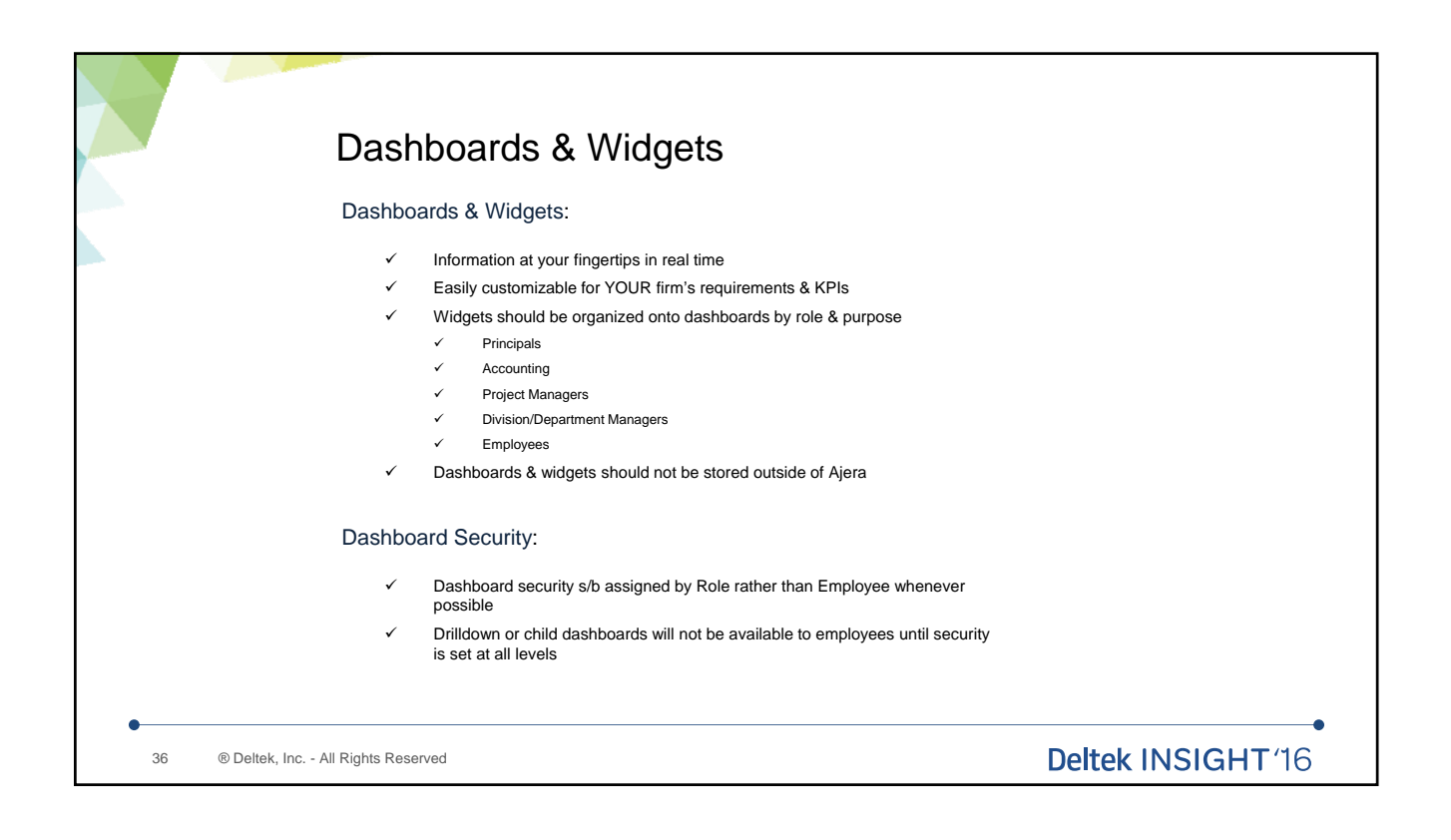

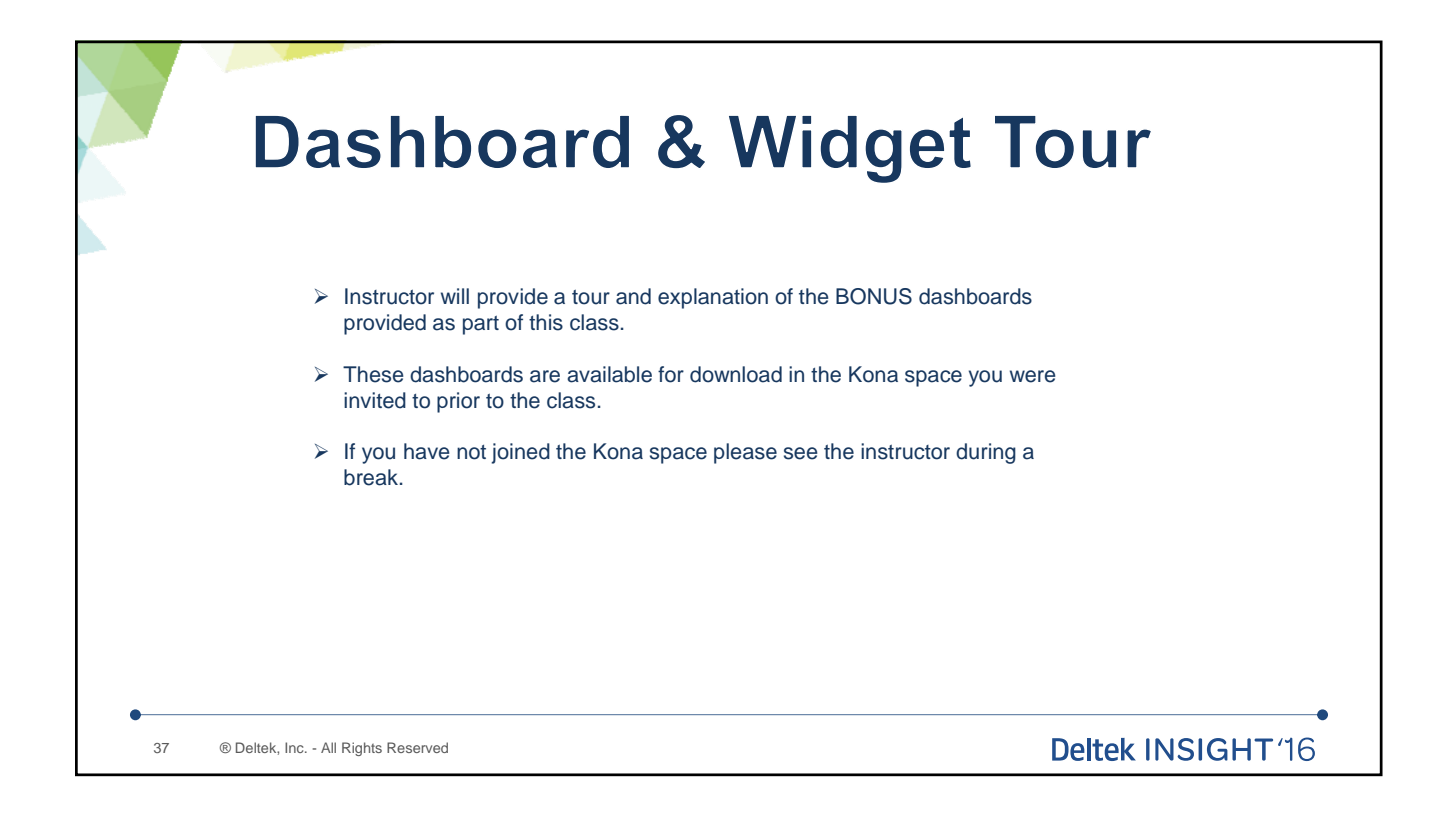

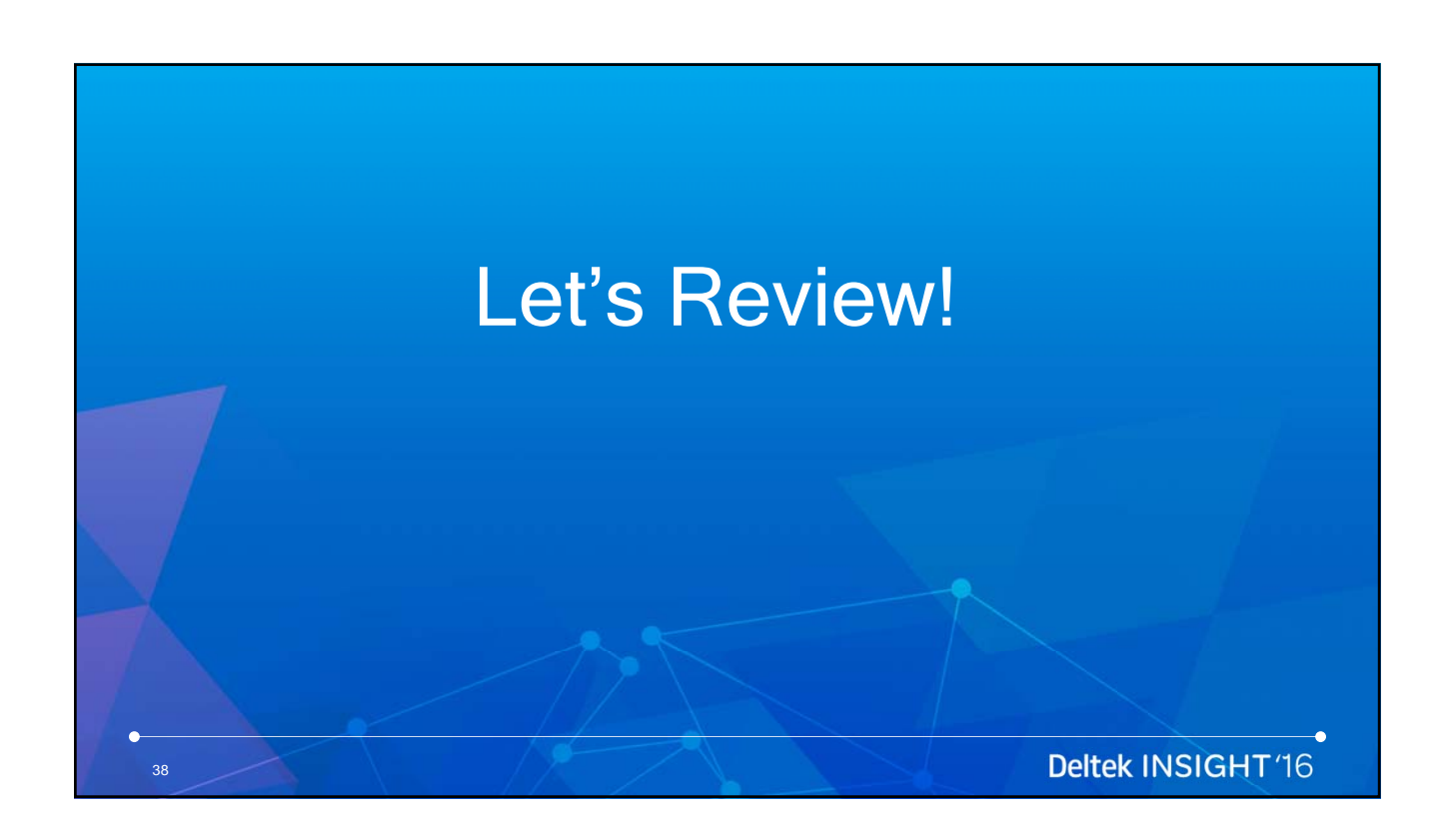

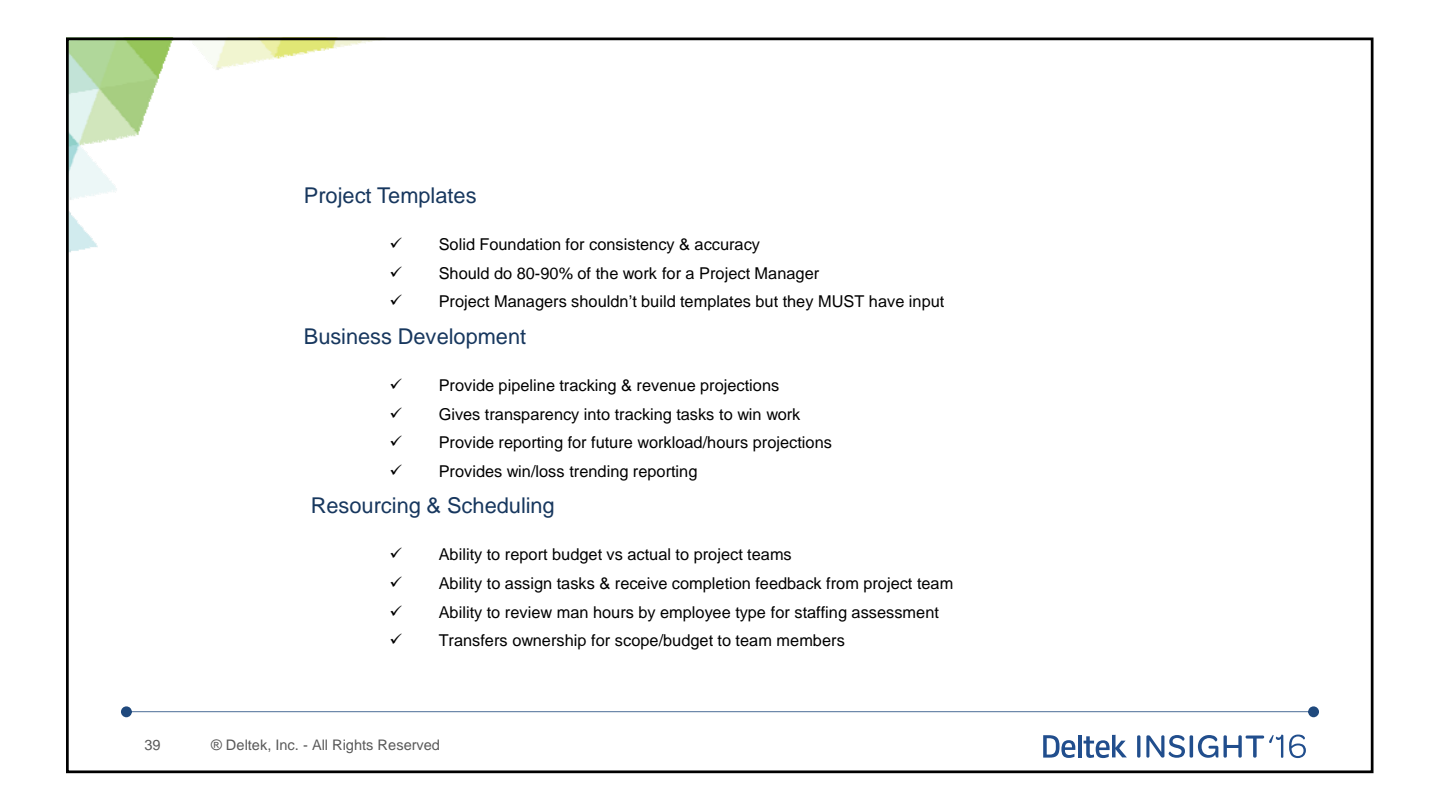

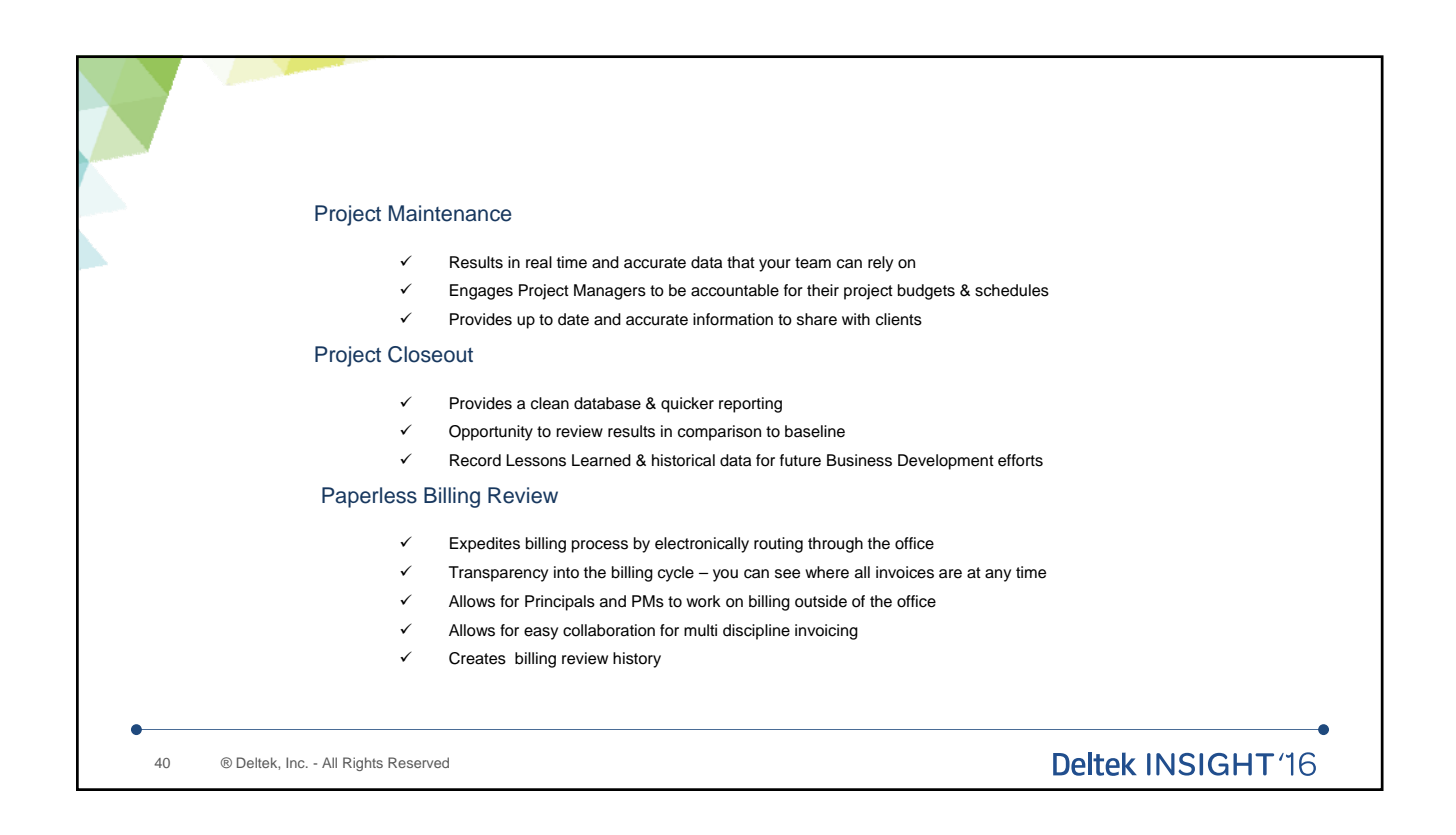

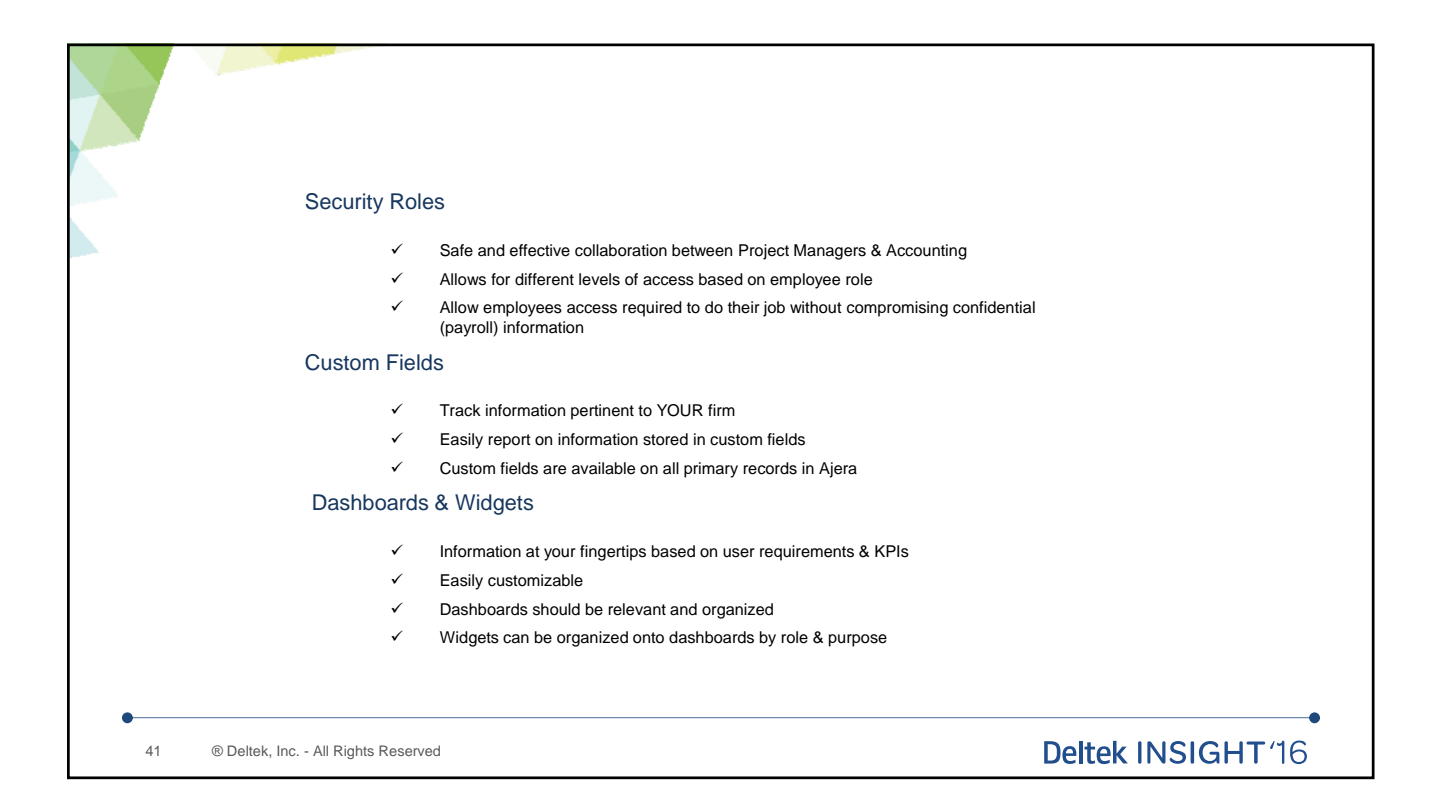

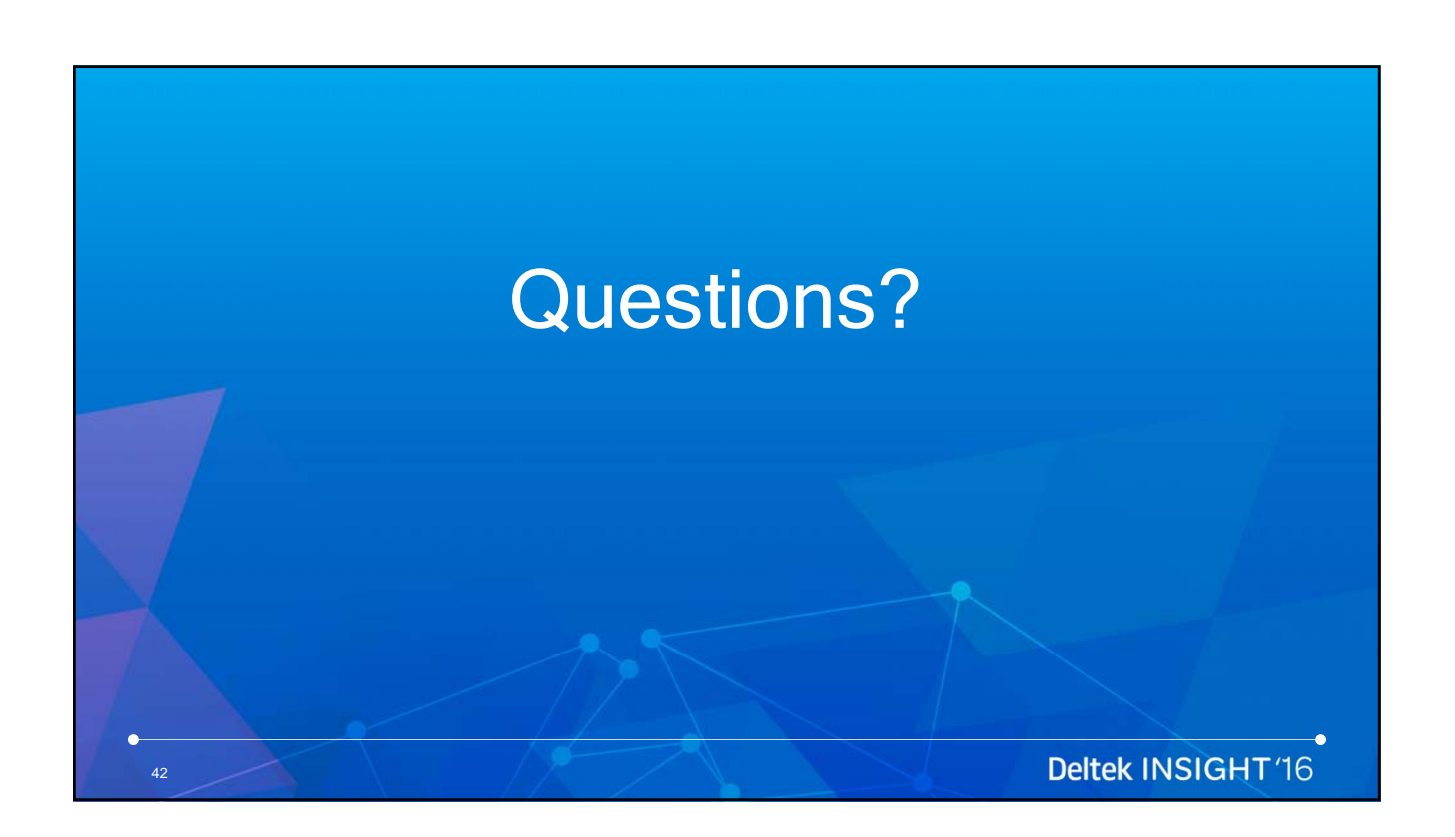

# Additional Training Options

43

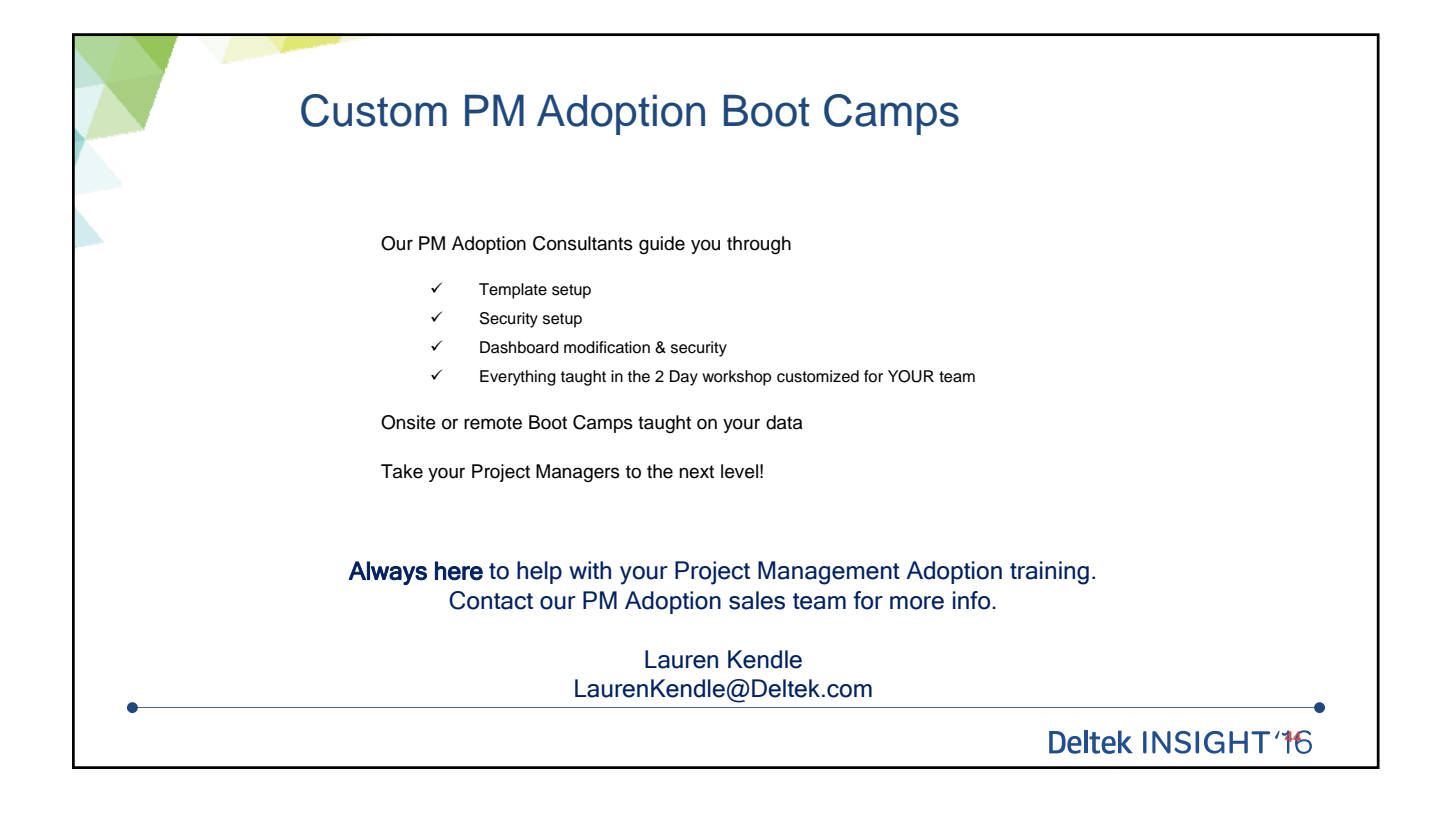

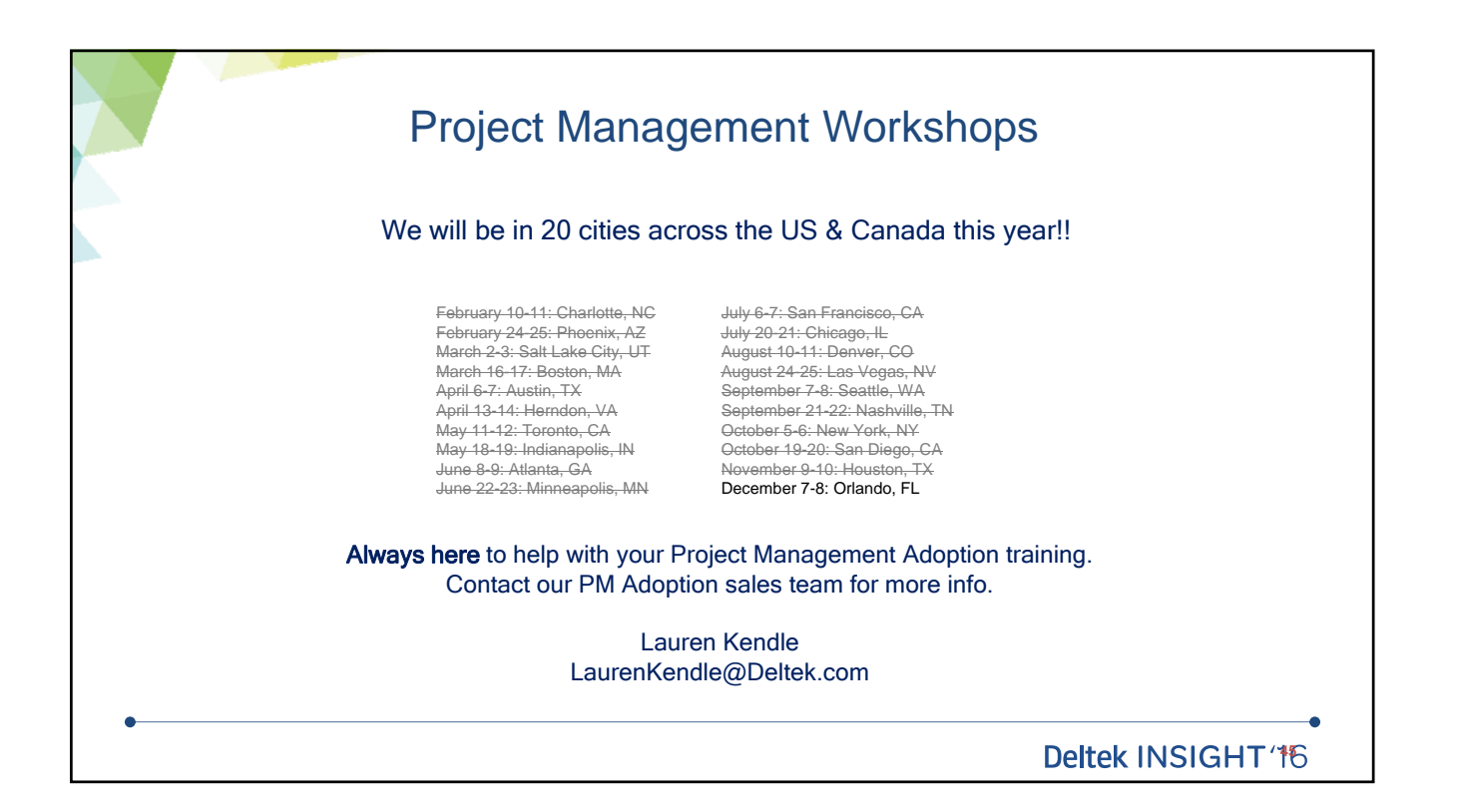

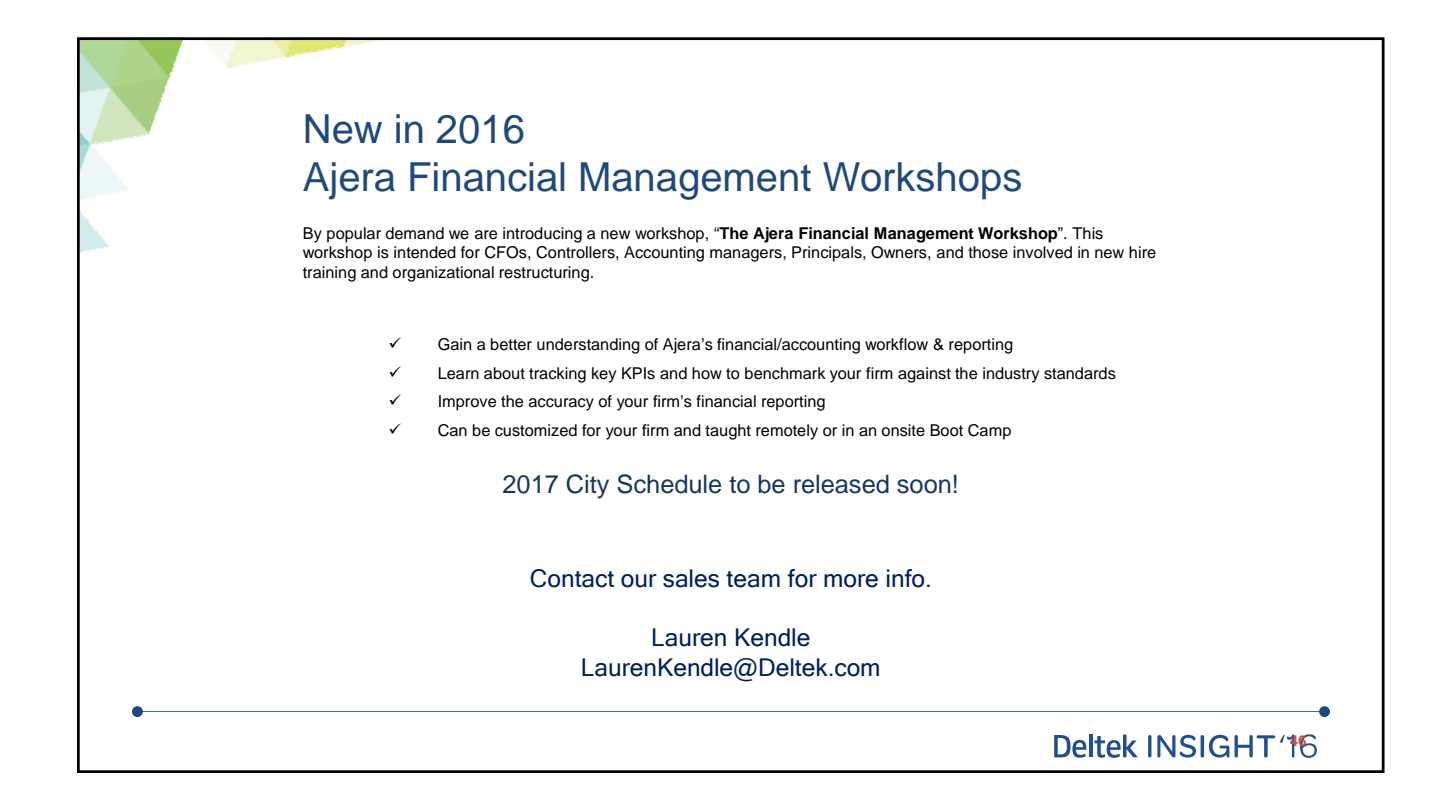

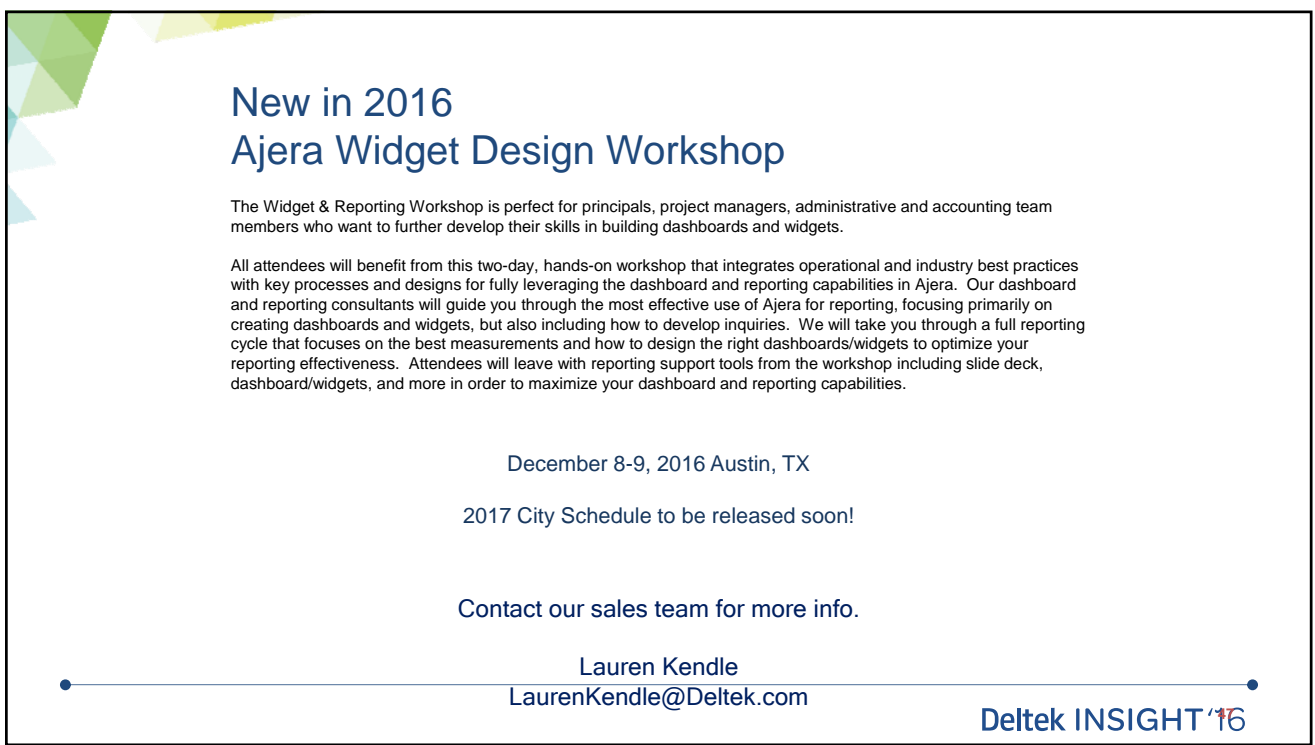

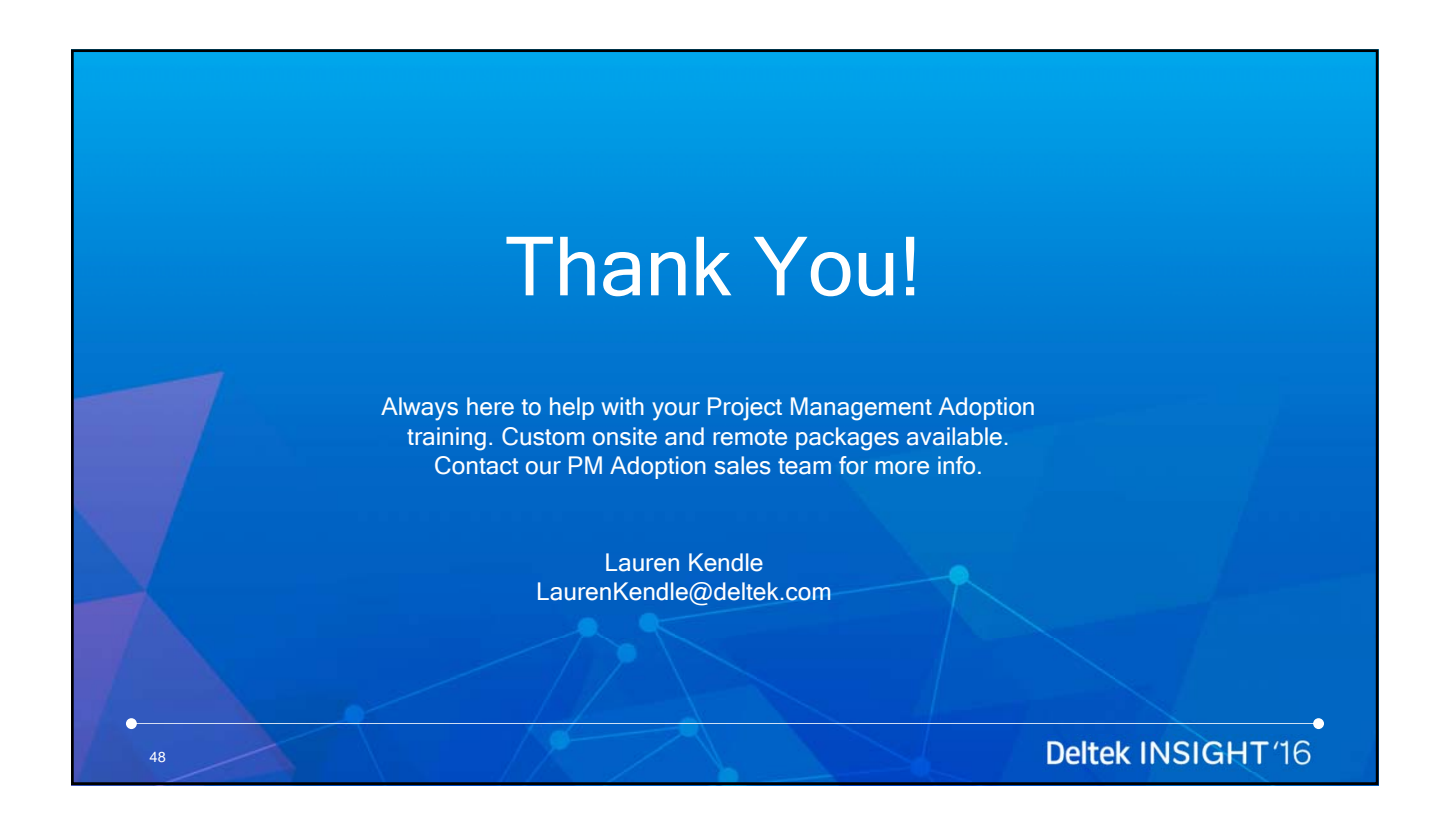